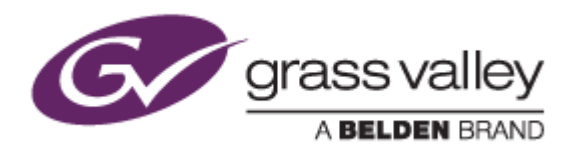

# EDIUS® 7

# EDIT ANYTHING

# Release Notes

Software Version 7.41b28 (November 2014)

www.grassvalley.com

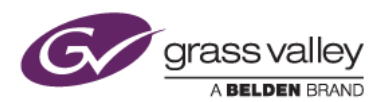

# Grass Valley® Product Support

For technical assistance, to check on the status of a question, or to report a new issue, contact Grass Valley Product Support via email, the web, or by phone or fax.

#### Web Technical Support

To access support information on the web, visit the product support webpage on the Grass Valley website. You can download software or find solutions to problems by searching our Frequently Asked Questions (FAQ) database.

- World Wide Web:<http://www.grassvalley.com/support/>
- US/Americas Technical Support: [Please use our online form](http://www.grassvalley.com/ad/contact_customer_support)
- EMEA Technical Support e-mail address: [Please use our online form](http://www.grassvalley.com/ad/contact_customer_support)

#### Phone Support

Use the following information to contact product support by phone during business hours. After hours phone support is available for warranty and contract customers.

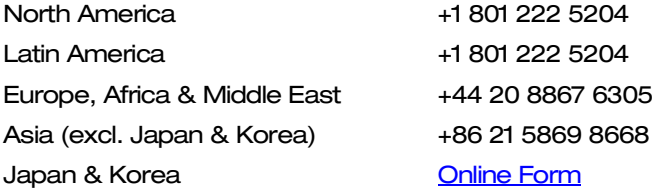

#### Authorized Support Representative

To locate the support representative for your country, visit the Product Support webpage on the Grass Valley website: [www.grassvalley.com/support/contact.](http://www.grassvalley.com/support/contact)

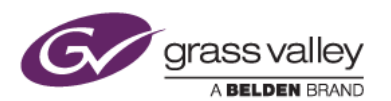

### New Features of Version 7.41b28

*This update provides the following additional features for EDIUS Elite only:*

- Panasonic AVC-Intra 4K 422 file export support
- New integrated launcher for using EDIUS with GV STRATUS
- Export different formats to different destinations within STRATUS send
- Permissions for user groups & individual users to access K2 bins & specific assets
- K2 4K CMF file import support

### Update History

*The following issues are fixed or improved in this version.*

#### Audio and video does not synchronize while editing a K2 growing file

*Description:* If a K2 GXF growing file is loaded onto the timeline via FTP, audio and video does not synchronize (EDIUS Elite only)

#### Burned DVD has movie title with incorrect duration

*Description:* If a chapter item is used for the background movie of a motion menu, the chapter duration is incorrect on the burned DVD

#### EDIUS fails to transfer certain P2 clips

*Description:* EDIUS fails to transfer any P2 clip that does not have audio data

#### Hardware encode option appears in non-supported environment

*Description:* The "Use Hardware Encoder" option appears in file exporter, even if Intel HD graphics is not running

#### EDIUS exports XDCAM EX clip incorrectly to JVC memory card

*Description:* If you select a JVC SDHC memory card in the XDCAM EX exporter, EDIUS writes the XDCAM EX clip with an incorrect folder specification to the card

#### EDIUS cannot play certain audio files

*Description:* EDIUS cannot play 24-bit wave audio files

#### Switching full-screen preview on/off causes EDIUS to freeze

*Description:* EDIUS freezes if the full-screen preview on/off toggle is switched frequently

### KNOWN ISSUES

#### Analysis of Stabilizer effect always runs as a normal priority job

*Description:* Video analysis for the Stabilizer effect always runs as a normal priority job, even when set to run as a background job

*Workaround:* None

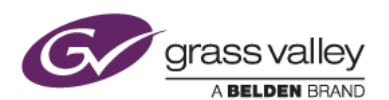

#### EDIUS imports proxy clip as a normal asset

*Description:* When a proxy file is created using the Create Proxy menu in the Bin, and the asset folder is then chosen to load the clip into the Bin, EDIUS imports the proxy file as a normal resolution asset

*Workaround:* None

#### Playback of exported XAVC S clip stops on output monitor

- *Description:* If the timeline is exported to an XAVC S file using Superfine video quality settings, playback of the file stops on the video output monitor.
- *Workaround:* Choose Normal or High Speed video quality settings in the XAVC S file exporter.

### DESIGN LIMITATIONS

#### Projects are cleared from the Most Recently Used list

*Description:* When upgrading to EDIUS 7.40 or later, recent projects that were displayed in the startup screen are cleared from the list (but are NOT deleted from the PC). NB: this limitation does not apply when updating from 7.40 to 7.41 and subsequent updates

*Workaround:* None